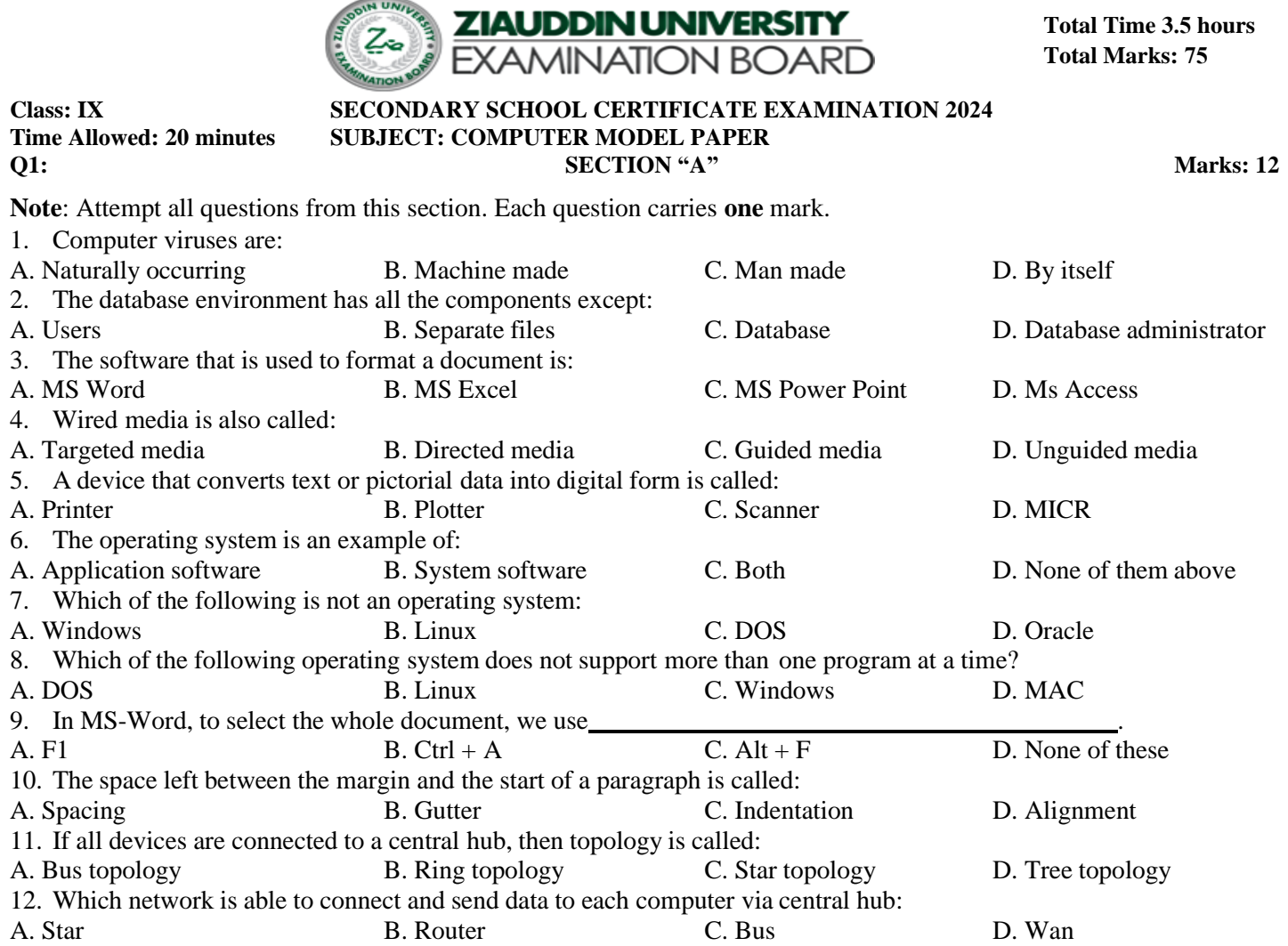

کک

## Practical based Assessment (PBA) Marks: 15

1. Consider the given text displayed on a webpage.

I Study in XYZ ABC Learning School.

The HTML code required to display this text is

- A. I <br/>b>Study</b> in <strike>XYZ</strike> <u>ABC Learning</u><i>School</i></
- B. I <br/>b>Study</b> in <strike>XYZ</strike> <i>ABC Learning</i><u>School</u></
- C. I <br/>strudy</br> in <strike>XYZ</strike> <i>ABC Learning</i><u>School</u><//>>.
- D. I <heavy>Study</heavy> in </strike>XYZ</strike> <u>ABC Learning</u> <i>School</i>.
- 2. Consider the given image showing the text displayed on a webpage.

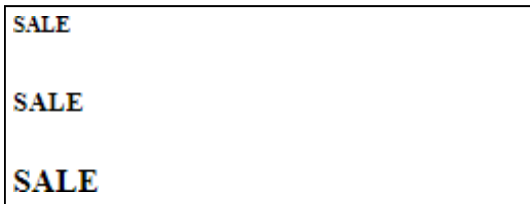

The HTML code required to display this text is

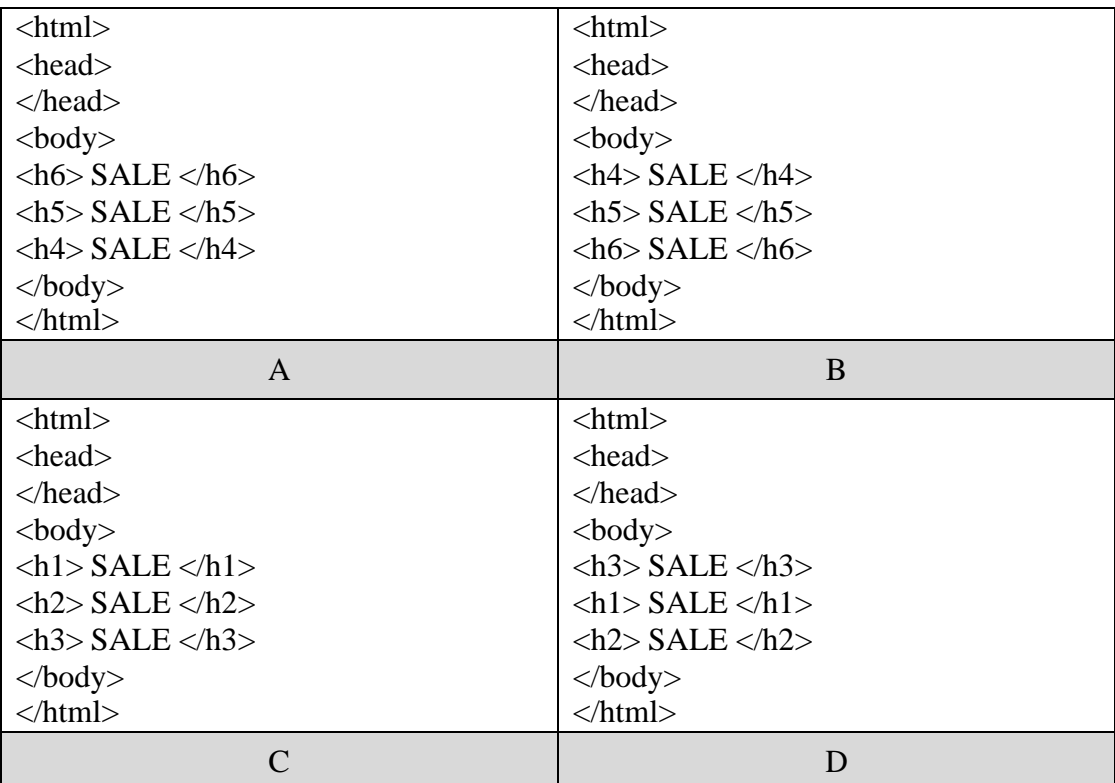

3. Consider the given image showing a webpage.

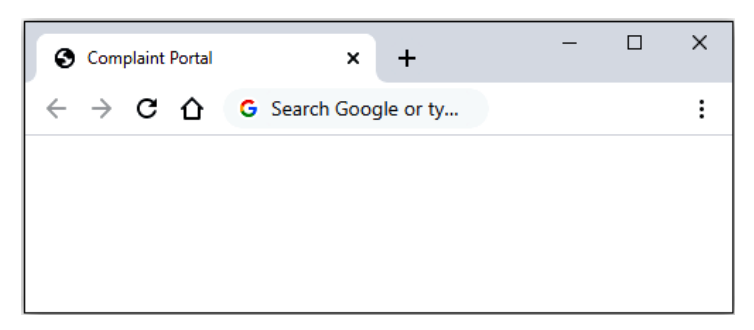

The HTML code that would display Complaint Portal on the tab of web browser is

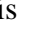

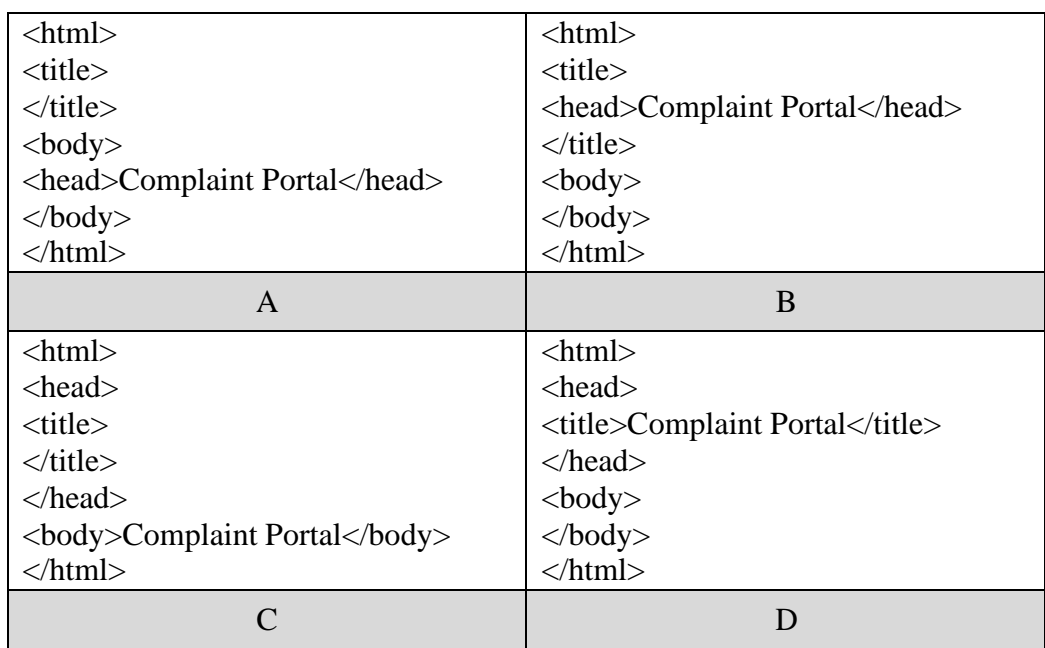

4. Consider the given image showing the text displayed on a web page.

# **Search The Web**

Click on Google to open Google Search Engine.

Due to some error, when someone clicks on the underlined word Google, then the Googlewebsite with the following address does not open.

#### **htt[ps://www.google.co](http://www.google.com.pk/)m.[pk](http://www.google.com.pk/)**

The CORRECT HTML code after resolving this error would be

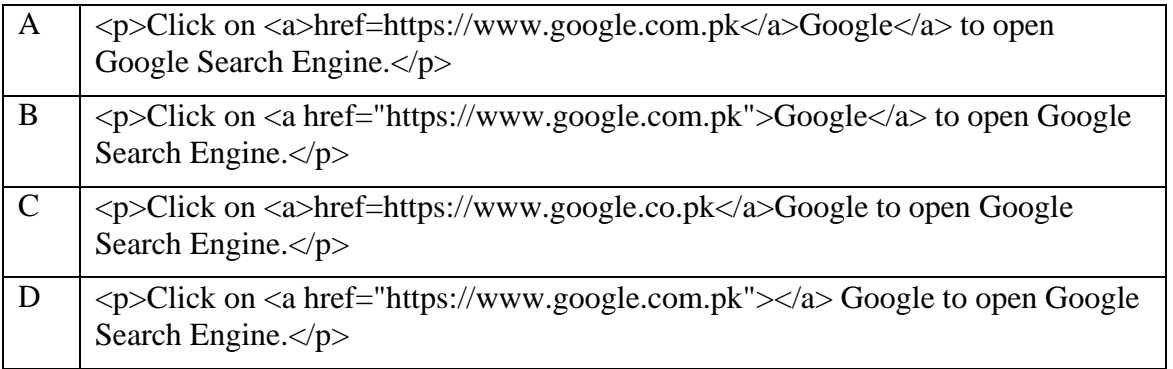

5. Consider the given mathematical

expression. $(x_2 - x_2)^2 + (y_2 - y_2)^2$ 

Tags that will be used in the HTML code to display the given expression on a web page are

- A.  $\langle$ ol $>$  and  $\langle$ ul $>$  tags.
- B.  $\lt d$   $\lt d$  and  $\lt th$  and  $\lt d$ .
- C.  $\langle b r \rangle$  and  $\langle d d \rangle$  tags.
- D.  $\langle \text{sub} \rangle$  and  $\langle \text{sub} \rangle$  tags.

#### **Use the given information to answer Q.6 and Q.7.**

Consider the given HTML code to insert an image on a webpage.

<image src="Stars.jpeg" alt="Stars in the Sky" width="550" height="700">

6. There are four attributes of image tag in this code.

The number of ESSENTIAL attribute(s) of image tag in the code is

- A. one.
- B. two.
- C. three.
- D<sub>four</sub>
- 7. The given code is

#### INCORRECT.The CORRECT

code will be

- A.  $\langle \text{image src} = \text{Stars.jpg alt} = \text{Stars in the Sky width} = 550 \text{ height} = 700 \rangle$
- B.  $\langle \text{img src} = \text{']Stars.jpg}$ " alt="Stars in the Sky" width="550" height="700">
- C.  $\langle \text{img src} = \text{'Stars.jpg'}$  alt="Stars in the Sky" width="550" height="700">
- D.  $\langle \text{image src} = \text{stars.jpg}$ " alternative="Stars in the Sky" width="550" height="700">
- 8. Consider the given HTML code.

 $**Decenter**$ 

The alternative to this HTML code is

- A.  $\langle big \rangle$  December  $\langle /big \rangle$
- B. <thick> December </thick>
- C. 
strong>December </strong>
- D. <heavy> December </heavy>
- E.
- 9. Consider the given diagram.

### **An unordered HTML list**

- 1. Mouse
- 2. CPU
- 3. Keyboard

The HTML code that should be used for displaying text as shown in the diagram is

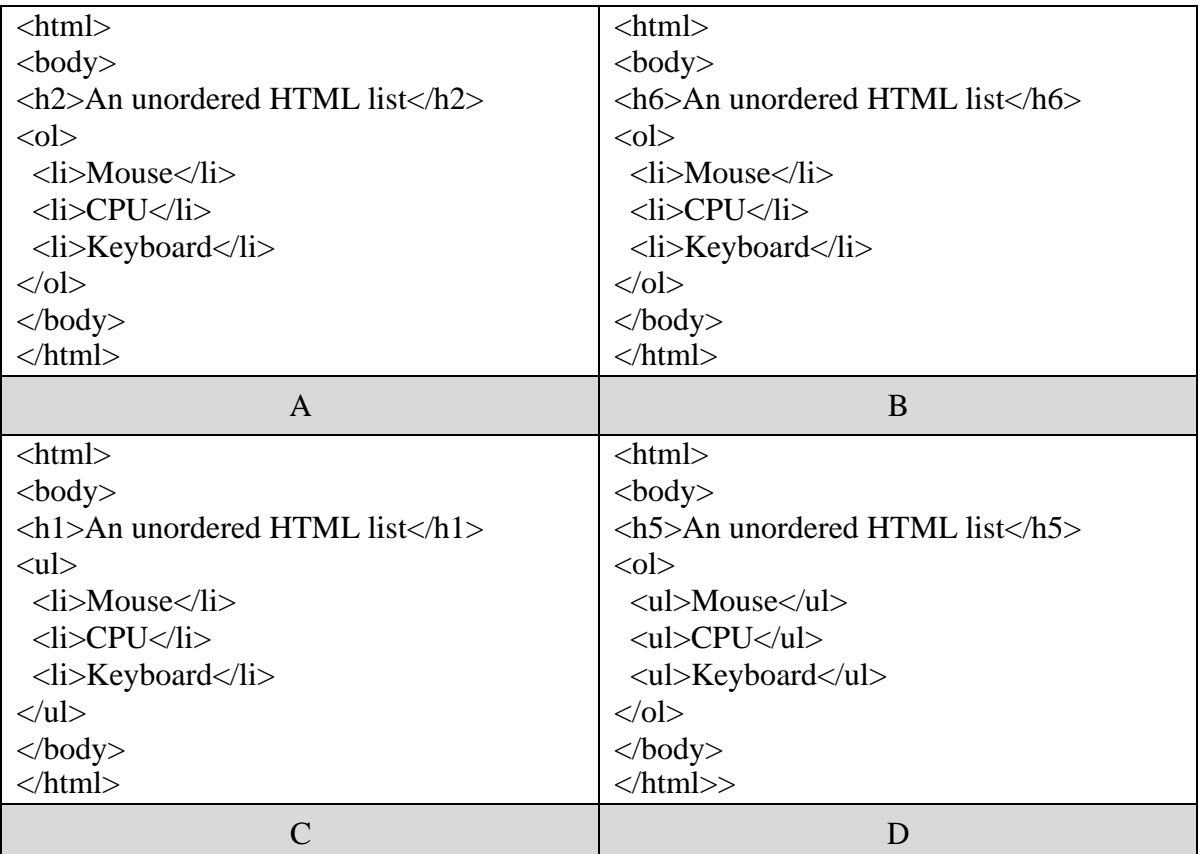

10. Consider the given HTML code.

 $\langle$ html $>$ <head> <style> table, th, td { border: 1px solid black; } </style> </head> <body> <h2>Product Table</h2> <table style="width:100%">  $<$ tr $>$ <th>Product ID</th> <th>Product Name</th> <th>Price</th>  $\langle tr \rangle$  $<$ tr $>$  $<$ td>PID 101 $<$ /td> <td>Galaxy Chocolate</td> <td>75 Rupees</td>  $\langle tr \rangle$ </table> </body> </html>

Which of the following options represents the output of this HTML code?

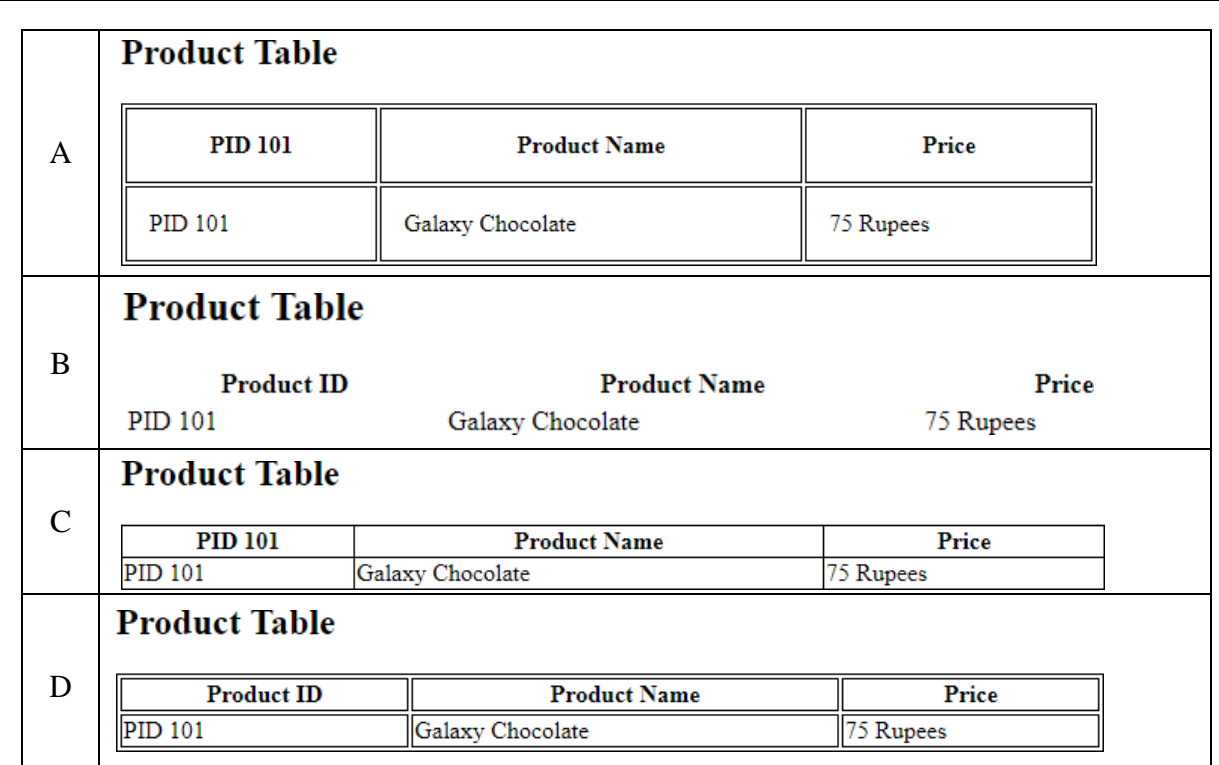

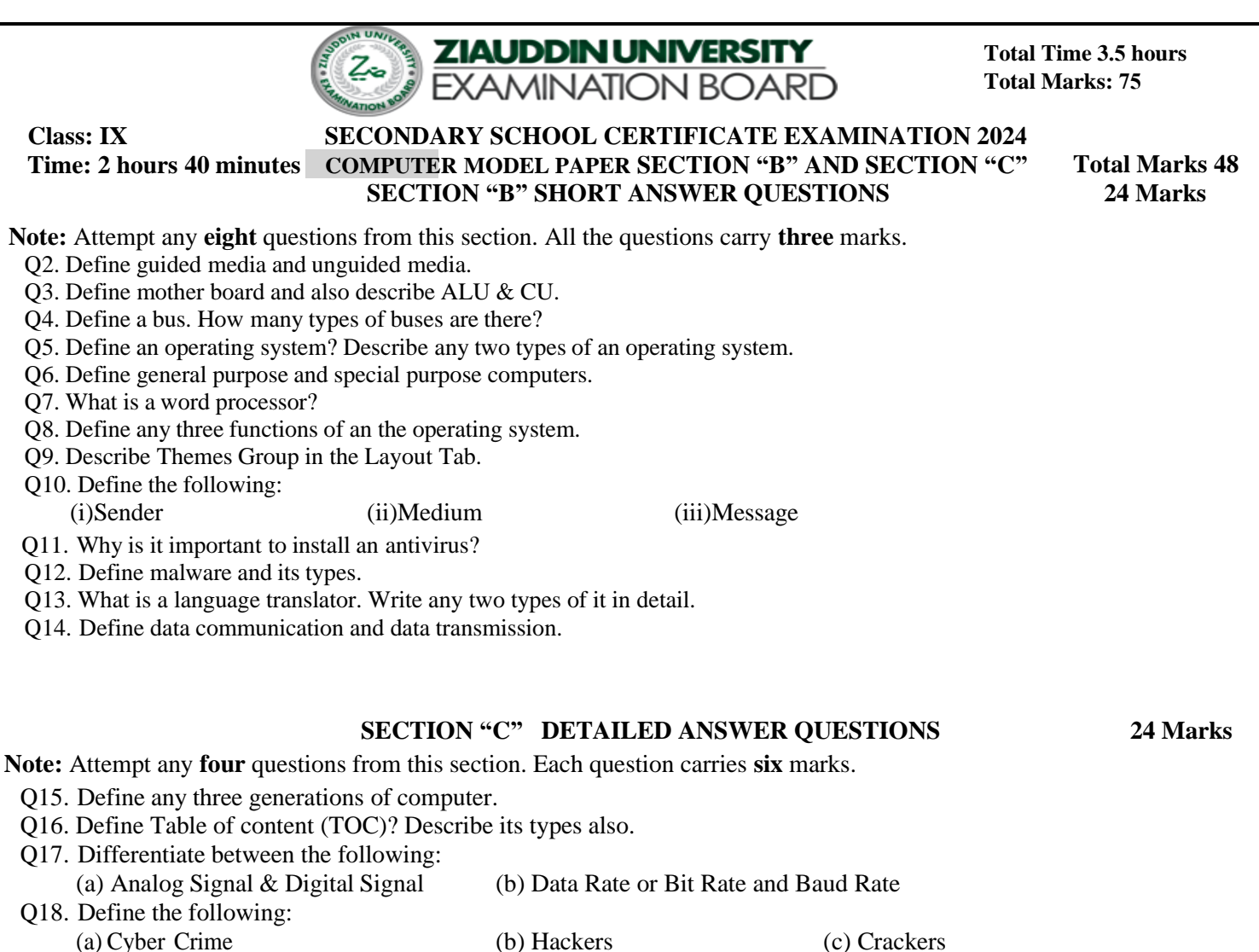

Q19. What is a computer virus? Define any two types of computer viruses.

Q20. Define topology. Explain its types.

 **END OF PAPER**